## Maintaining Service Types (by Placement Type)

## Purpose

Through the process outlined below, you will learn how to maintain a group of Service Types by their associated Placement Type. This allows you to quickly update several core elements for a number of like Service Types for your county. For example, you may wish to update your Reporting Category for all of your county's Foster Care Service Types. By maintaining Service Types by Placement Type, you can easily go in and make a single update that will be copied to all Service Types associated with that Placement Type. Setting up core setups for each Placement Type also ensures that any new Service Types that are created will inherit the core characteristics of their like Service Type partners.

## Maintaining a Service Type by Placement Type

1. Select Financial > Maintain by Placement Type

| e WiSAC         | WIS Actio                                                                                                    | ons <del>v</del>  | <u>F</u> inancial <del>-</del> | S <u>t</u> ate <del>↓</del> | Sec <u>u</u> rity <del>+</del> | He <u>i</u> p | v <del>√</del> R <u>e</u> fresh | <u>S</u> earch                 | Caitlin C. C                | <b>ake</b> (Milwaukee C         | ounty)   Log Out |
|-----------------|----------------------------------------------------------------------------------------------------|-------------------|--------------------------------|-----------------------------|--------------------------------|---------------|---------------------------------|--------------------------------|-----------------------------|---------------------------------|------------------|
| <u>H</u> ome    | <u>C</u> ases (541)                                                                                                    | <u>P</u> ro<br>(: | Account Num<br>Bank            |                             |                                | als<br>)      | Access<br><u>R</u> eports (123) | <u>I</u> CPC<br>Referrals (11) | <u>Y</u> J Referrals<br>(9) | Ho <u>m</u> e<br>Inquiries (34) | Quick Links      |
|                 |                                                                                                    |                   |                                |                             |                                |               |                                 |                                |                             |                                 |                  |
| Home            |                                                                                                    | - I               |                                |                             |                                |               |                                 |                                |                             |                                 |                  |
|                 |                                                                                                    |                   |                                | -                           | -                              |               |                                 |                                |                             |                                 |                  |
| Statewide mes   | sages 📝 🛛 Hid                                                                                                    | ie                | Payments Do                    | wnload                      |                                |               |                                 |                                |                             |                                 |                  |
| Statewide messa | oe maintained by the                                                                                                    | state.            | State Rate an                  | d Eligibility               | Cost                           |               |                                 |                                |                             |                                 |                  |
|                 | J,                                                                                                    |                   | Supervised Ir                  | ndependent l                | Living Rate                    |               |                                 |                                |                             |                                 |                  |
| County messag   |                                                                                                    |                   | Trust Accour                   | nts                         | ►                              |               |                                 |                                |                             |                                 |                  |
| county messag   | ട്                                                                                                    |                   | Youth Justice                  | e Restitution               | Þ                              |               |                                 |                                |                             |                                 |                  |
| County message  | Bank     Reports (123)     Referrals (11)     Inquiries (34)       Checks and Payments     Extraordinary Payment Request       Extraordinary Payment Request       Maintain Service Type and Rate       Payments Download       State Rate and Eligibility Cost       Supervised Independent Living Rate       Trust Accounts |                   |                                |                             |                                |               |                                 |                                |                             |                                 |                  |
|                 |                                                                                                    |                   |                                |                             |                                |               |                                 |                                |                             |                                 |                  |

2. From the Maintain by Placement Type page, select the Placement Type that you wish to work with. For our example here, we will be working with the Foster Home Placement Type.

| Ø Maintain by Placement Type - Internet Explorer |                    |                                                                            | – 🗆 X           |
|--------------------------------------------------|--------------------|----------------------------------------------------------------------------|-----------------|
| eWiSACWIS                                        |                    |                                                                            | Print 🚔 Help 😌  |
| Search                                           |                    |                                                                            |                 |
| Search                                           |                    |                                                                            |                 |
| County: State V                                  | Placement<br>Type: | AODA Treatment Agency<br>Detention<br>Foster Home                          |                 |
|                                                  |                    | Group Home<br>Institutions                                                 |                 |
| Service Information by Placement Type            |                    | Institutions<br>Kinship Care                                               |                 |
|                                                  |                    | Other<br>RCC<br>Shelter<br>Supervised Ind. Living<br>Treatment Foster Home | Ins <u>e</u> rt |
|                                                  | I                  |                                                                            |                 |
|                                                  |                    |                                                                            |                 |
|                                                  |                    |                                                                            |                 |
|                                                  |                    |                                                                            |                 |
|                                                  |                    |                                                                            |                 |
|                                                  |                    |                                                                            | Save Close      |

3. Notice that each Placement Type has a "core setup." This core setup was created as a conversion effort with this change being introduced. The conversion took the most common setup across all Service Types for a given Placement Type, but should be viewed for accuracy.

| arch                     |              |    |                    |             |                     |                                |              |
|--------------------------|--------------|----|--------------------|-------------|---------------------|--------------------------------|--------------|
| Dunty: Milwaukee         | ~            |    | Placement<br>Type: | Foster Home | e 🗸                 |                                |              |
| rvice Information by Pla | acement Type | 9  |                    |             |                     |                                |              |
| Created on: 06/14/2013   |              |    | By: Conversion,    | Release 4.8 | ]                   |                                | Co           |
| Recurring Payments       |              |    |                    |             |                     |                                |              |
| Fixed Monthly Amount     | Ves          | No |                    |             | Reporting Category: | Milwaukee County Foster Care 🗸 |              |
| Pay in Advance           | Ves          | No |                    |             | SPC Code:           |                                |              |
| Require Release          | Ves          | No |                    |             |                     |                                |              |
|                          |              |    |                    |             |                     |                                |              |
|                          |              |    |                    |             |                     |                                | Ins <u>e</u> |
|                          |              |    |                    |             |                     |                                |              |
|                          |              |    |                    |             |                     |                                |              |

4. There are two ways to create a new core setup for a given Placement Type. The first option is to select the Insert button.

| arch                      |             |    |                          |                     |                                |                |
|---------------------------|-------------|----|--------------------------|---------------------|--------------------------------|----------------|
| ounty: Milwaukee          | ~           |    | Placement Foste<br>Type: | er Home 🗸           |                                |                |
| ervice Information by Pla | cement Type | •  |                          |                     |                                |                |
| Created on: 06/14/2013    |             |    | By: Conversion, Release  | 4.8                 |                                | Cop            |
| Recurring Payments        |             |    |                          |                     |                                |                |
| Fixed Monthly Amount      | O Yes       | No |                          | Reporting Category: | Milwaukee County Foster Care 🗸 |                |
| Pay in Advance            | • Yes       | No |                          | SPC Code:           |                                |                |
| Require Release           | • Yes       | No |                          |                     |                                |                |
|                           |             |    |                          |                     |                                | ns <u>e</u> rt |
|                           |             |    |                          |                     |                                |                |

5. In the Service Information by Placement group box, update the Recurring Payment group box by selecting either the Yes or No radio button for each item, the Reporting Category, and identify the SPC Code.

| n by Placement Type - Inter | rnet Explorer |               |                    |             |                     |                                |         |             |
|-----------------------------|---------------|---------------|--------------------|-------------|---------------------|--------------------------------|---------|-------------|
| SACWIS                      |               |               |                    |             |                     |                                | Print 🖨 | I           |
| rch                         |               |               |                    |             |                     |                                |         |             |
| Inty: Milwaukee             | ~             |               | Placement<br>Type: | Foster Home | • •                 |                                |         |             |
| vice Information by Pla     | cement Type   |               |                    |             |                     |                                |         |             |
| Created on:                 |               |               | By:                |             |                     |                                |         | Dele        |
| Recurring Payments          |               |               |                    |             |                     |                                |         |             |
| Fixed Monthly Amount        | OYes          | $\bigcirc$ No |                    |             | Reporting Category: | <b>~</b>                       |         |             |
| Pay in Advance              | OYes          | ⊖ No          |                    |             | SPC Code:           |                                |         |             |
| Require Release             | OYes          | ⊖ No          |                    |             |                     |                                |         |             |
| Recurring Payments          |               |               | By: Conversion, I  | Release 4.8 |                     |                                |         |             |
| Fixed Monthly Amount        | Ves           | No            |                    |             | Reporting Category: | Milwaukee County Foster Care V |         |             |
| Pay in Advance              | Ves           | No            |                    |             | SPC Code:           |                                |         |             |
| Require Release             | Ves           | No            |                    |             |                     |                                |         |             |
|                             |               |               |                    |             |                     |                                |         |             |
|                             |               |               |                    |             |                     |                                |         | ns <u>e</u> |
|                             |               |               |                    |             |                     |                                |         |             |

6. Click Save. You will receive the following message:

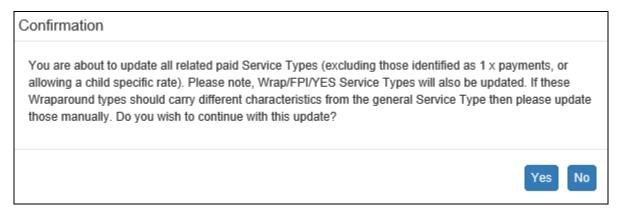

Pay close attention to the fact that the update you are about to commit will not affect one-time payments or Service Types that use a child specific rate. Also note, that Wrap/FPI/YES versions of Service Types will be

updated, so if your county handles these types of payments separate from the regular version of the Service Type then you will need to individually update those, setting them back to their desired setup.

7. The second option to create a new core setup for a given Placement Type is to select the <u>Copy</u> hyperlink next to the core setup you wish to build off.

|    |               | ment Type - Inter | net Explorer |    |                    |             |                     |                                | _       |                 |
|----|---------------|-------------------|--------------|----|--------------------|-------------|---------------------|--------------------------------|---------|-----------------|
| e) | WiSAC         | WIS               |              |    |                    |             |                     |                                | Print 🖨 | Help 🕄          |
|    |               |                   |              |    |                    |             |                     |                                |         |                 |
|    | Search        |                   |              |    |                    |             |                     |                                |         |                 |
|    | County:       | Milwaukee         | ~            |    | Placement<br>Type: | Foster Home | • •                 |                                |         |                 |
|    | Service Infor | mation by Pla     | cement Type  |    |                    |             |                     |                                |         |                 |
|    | Created on:   | 06/14/2013        |              |    | By: Conversion, R  | Release 4.8 |                     |                                |         | <u>Copy</u>     |
|    | Recurring     | g Payments        |              |    |                    |             |                     |                                |         |                 |
|    | Fixed Mon     | thly Amount       | O Yes        | No |                    |             | Reporting Category: | Milwaukee County Foster Care V |         |                 |
|    | Pay in Adv    | ance              | O Yes        | No |                    |             | SPC Code:           |                                |         |                 |
|    | Require R     | elease            | O Yes        | No |                    |             |                     |                                |         |                 |
|    |               |                   |              |    |                    |             |                     |                                |         |                 |
|    |               |                   |              |    |                    |             |                     |                                |         | Ins <u>e</u> rt |
|    |               |                   |              |    |                    |             |                     |                                |         |                 |
|    |               |                   |              |    |                    |             |                     |                                | Save    | <u>C</u> lose   |

8. Clicking the Copy button will insert a duplicate row. Each data element is a direct copy of the setup that it was copied from, and each element is enabled for editing. Make the necessary changes and Save the page.

| aintain by Placement Type - Inter | net Explorer                                                                                                    |      |                             |                     |                                |                  |
|-----------------------------------|----------------------------------------------------------------------------------------------------|------|-----------------------------|---------------------|--------------------------------|------------------|
| ViSACWIS                          |                                                                                                    |      |                             |                     |                                | Print 🖨 🛛 Help 🕬 |
| 2 h                               |                                                                                                    |      |                             |                     |                                |                  |
| Search                            |                                                                                                    |      | Discourse to mark           |                     |                                |                  |
| County: Milwaukee                 | Mitwaukee       Placement Type:       Foster Home       ✓         Mitwaukee       ✓       Placement Type:       Foster Home       ✓         formation by Placement Type       ✓       Ø       Ø       Ø         ing Payments       Ø       Ø       Ø       Ø       Ø         ing Payments       Ø       Ø |      |                             |                     |                                |                  |
| Service Information by Place      | cement Type                                                                                                    |      |                             |                     |                                |                  |
| Created on:                       |                                                                                                    |      | By:                         |                     |                                | <u>Delete</u>    |
| Recurring Payments                |                                                                                                    |      |                             |                     |                                |                  |
| Fixed Monthly Amount              | OYes                                                                                                    | ● No |                             | Reporting Category: | Milwaukee County Foster Care 🗸 |                  |
| Pay in Advance                    | OYes                                                                                                    | ● No |                             | SPC Code:           |                                |                  |
| Require Release                   | OYes                                                                                                    | • No |                             |                     |                                |                  |
| L                                 |                                                                                                    |      |                             |                     |                                |                  |
| Created on: 06/14/2013            |                                                                                                    |      | By: Conversion, Release 4.8 | 3                   |                                |                  |
| Recurring Payments                |                                                                                                    |      |                             |                     |                                |                  |
| Fixed Monthly Amount              | O Yes                                                                                                    | No   |                             | Reporting Category: | Milwaukee County Foster Care ∨ |                  |
| Pay in Advance                    | • Yes                                                                                                    | No   |                             | SPC Code:           |                                |                  |
| Require Release                   | Ves                                                                                                    | No   |                             |                     |                                |                  |
|                                   |                                                                                                    |      |                             |                     |                                |                  |
|                                   |                                                                                                    |      |                             |                     |                                | Ins <u>e</u> rt  |
|                                   |                                                                                                    |      |                             |                     |                                |                  |
|                                   |                                                                                                    |      |                             |                     |                                |                  |
|                                   |                                                                                                    |      |                             |                     |                                |                  |
|                                   |                                                                                                    |      |                             |                     |                                |                  |
|                                   |                                                                                                    |      |                             |                     |                                |                  |
|                                   |                                                                                                    |      |                             |                     |                                | Save Close       |
|                                   |                                                                                                    |      |                             |                     |                                |                  |

## Viewing the Updates to Placement Type

Once updates have been made to Service Types via the Maintain by Placement Type page, you can view all components of the Service Type via the Maintain Service Type and Rate page.

To access the Maintain Service Type and Rate page, select Financial > Maintain Service Type and Rate.

| Fi <u>n</u> ancial <del>-</del> | Ac <u>t</u> ions <del>-</del> | <u>S</u> tate <del>+</del> | Sec <u>u</u> rity <del>-</del> | Refresh | Search |
|---------------------------------|-------------------------------|----------------------------|--------------------------------|---------|--------|
| Account Nun                     | nbers                         |                            | orkers (27)                    |         | Appro  |
| Bank                            |                               |                            |                                |         |        |
| Checks and                      | Payments                      |                            |                                |         |        |
| Extraordinar                    | y Payment Req                 | uest 🛛 🕨                   |                                |         |        |
| Maintain Ser                    | vice Type and F               | Rate Ju                    |                                |         |        |
| Payments Do                     | ownload                       |                            |                                |         |        |
| Supervised I                    | ndependent Liv                | ing Rate                   |                                |         |        |
| Trust Accourt                   | nts                           | •                          |                                |         |        |

Updates to Service Types via the Maintain by Placement Type page are identified in the red areas below.

| Sarch Criteria           Wei backe:           Service Catalyong:         Totler Care           Totler Care         ID:         G550001         Catagory Type:         Placement           Service Type:         Totler Care         ID:         G550001         Catagory Type:         Placement           Service Type:         Totler Care         ID:         G550001         Catagory Type:         Placement           Service Type:         Totler Care         ID:         G550001         Catagory Type:         Placement           Service Type:         Totler Care         ID:         G550001         Catagory Type:         Placement           Service Type:         Service Type:         Medium:         Totler Home (Level 1)         Medium:         Totler Home (Level 1)         Service Type:           Service Type:         Service Type: <td< th=""><th>laintain Service Type and Rate - Inte</th><th>rnet Explorer</th><th></th><th></th><th></th><th></th><th></th><th></th><th></th><th>_</th></td<>                                                                                                    | laintain Service Type and Rate - Inte | rnet Explorer             |                   |                 |                  |                   |             |                   |           | _            |
|----------------------------------------------------------------------------------------------------|---------------------------------------|---------------------------|-------------------|-----------------|------------------|-------------------|-------------|-------------------|-----------|--------------|
| Automate and a service labeled by:         Rotate Calegory Type         Pleasened           Strice Calegory Type         Rotate Rotate (Lease Type)         D:         0.00400           Strice Type:         Rotate Rotate (Lease Type)         D:         0.00400           Strice Rotate Rotate Rotate (Lease Type)         Method:         Figital Rotate (Lease Type)         Bent:         Figital Rotate (Lease Type)           Strice Rotate Rotate Ro                                                                                                    | WiSACWIS                              |                           |                   |                 |                  |                   |             |                   |           | Print 🖨      |
| we hade                                                                                                    |                                       |                           |                   |                 |                  |                   |             |                   |           |              |
| Mucaulies       Network is       Refer (Alling (Long (Ling))       U.C.       0.0000)       Category Type:       Percented.         Bartice Target:       Refer Hame (Long I)       U.C.       0.0000)       Diff:       Category Type:       Percented.         State Hame (Long I)       Modure:       Faster Hame (Long I)       Bort:       Faster Hame (Long I)       Bort:       Faster Hame (Long I)       Bort:       Faster Hame (Long I)       Bort:       Faster Hame (Long I)       Bort:       Faster Hame (Long I)       Bort:       Faster Hame (Long I)       Bort:       Faster Hame (Long I)       Bort:       Faster Hame (Long I)       Bort:       Faster Hame (Long I)       Bort:       Faster Hame (Long I)       Bort:       Faster Hame (Long I)       Inc.       Inc.       <                                                                                                    | earch Criteria                        |                           |                   |                 |                  |                   |             |                   |           |              |
| interest     Dia     Category Type     Placemedia       Street Category Type     Refer Here (Level 1)     Dia     02.000     Category Type     Placemedia       Street Here (Level 1)     Tester Home (Level 1)     Street Here (Level 1)     Street Here (Level 1)     Str                                                                                                    | View Inactive                         |                           |                   |                 |                  |                   |             |                   |           |              |
| Interview         Bioline Hanne (Lovel 1)         Bioline Hanne (Lovel 1)           Interview         Fader Hanne (Lovel 1)         Mindum:         Fader Hanne (Lovel 1)           Interview         Fader Hanne (Lovel 1)         Mindum:         Frader Hanne (Lovel 1)         Short:         Frader Hanne (Lovel 1)           Interview         Frader Hanne (Lovel 1)         Mindum:         Frader Hanne (Lovel 1)         Short:         Frader Hanne (Lovel 1)           Interview         Frader Hanne (Lovel 1)         Mindum:         Frader Hanne (Lovel 1)         Short:         Frader Hanne (Lovel 1)           Interview         Frader Hanne (Lovel 1)         Interview         Short:         Frader Hanne (Lovel 1)         Interview           Short:         Frader Hanne (Lovel 1)         Interview         Short:         Frader Gaegory:         Interview         Interview                                                                                                    | County:                               | Milwaukee 🗸               |                   |                 |                  |                   |             |                   |           |              |
| Statewards: Reporting Cargo: Forder: Home (Level 1)     Arma                                                                                                    | Service Category:                     | Foster Care               | ~                 |                 |                  | ID:               | (25509)     | Category Type:    | Placement |              |
| Name         Nadur:         Fater Home (Lowel 1)         Nadur:         Fater Home (Lowel 1)         Shot:         FaderHome(L(1)           Berucce Information          Adma <ul> <li>Reporting Category:</li> <li>Stroke Types Statu:</li> <li>Adma                 <li>Personanting Category:</li> <li>Stroke Category:</li> <li>Feater Cate</li> <li>Stroke Category:</li> <li>Feater Cate</li> <li>Stroke Category:</li> <li>Feater Cate</li> <li>Stroke Category:</li> <li>Feater Cate</li> <li>Stroke Category:</li> <li>Feater Cate</li> <li>Out-of Home Category:</li> <li>Feater Cate</li> <li>Out-of Home Category:</li> <li>Feater Cate</li> <li>Out-of Home Category:</li> <li>Feater Cate</li> <li>Out-of Home Category:</li> <li>Feater Cate</li> <li>Out-of Home Category:</li> <li>Feater Cate</li> <li>Out-of Home Category:</li> <li>Feater Cate</li> <li>Out-of Home Category:</li> <li>Feater Cate</li> <li>Out-of Home Category:</li> <li>Feater Cate</li> <li>Out-of Home Category:</li> <li>Feater Cate</li> <li>Feater Cate</li> <li>Out-of Home Category:</li> <li>Feater Home (Low Home Category:</li> <li>Feater Home Category:</li> <li>Feater Cate</li> <li>Out-of Home Category:</li> <li>Feater Cate</li> <li>Out-of Strote</li> <li>Feater Cate</li></li></ul>                                                                                                    | Service Type:                         | Foster Home (Level 1)     | ~                 |                 |                  | ID:               | (83498)     |                   |           |              |
| Entry Feater Home (Lovel 1) Medure: Feater Home (Lovel 1) Short: Feater Home (Lovel 1)   Service Tryes Status: Attive   Reporting Calegoy: Medure: SPC Code:   Service Calegoy: Feater Home (Lovel 1)   SPC Code:     Service Calegoy: Feater Home (Lovel 1)   SPC Code:     Service Calegoy: Feater Home (Lovel 1)   SPC Code:     Service Calegoy: Feater Home (Lovel 1)   SPC Code:     Service Calegoy: Caled-Home (Lovel 1)   SPC Code:     Service Calegoy: Regular   Service Enabled By: Feater Calego Cale     Sater Care   Service Enabled By: Feater Calego Cale       Sater Care   Service Enabled By: Feater Calego Cale     Sater Care   Service Enable Placement (1 X Payment)     Cales: Felder Identify Payment)       Cales: Felder Identify Payment       Agr Range: Nose       Medurity The MECRooptidy       Medurity The MECRooptidy       Medurity The MECRooptidy       Medurity The MECRooptidy       Medurity The MECRooptidy       Medurity The MECRooptidy       Medurity The MECRooptidy <td< td=""><td>Statewide Reporting Group:</td><td>Foster Home (Level 1)</td><td></td><td></td><td></td><td></td><td></td><td></td><td></td><td></td></td<>                                                                                                    | Statewide Reporting Group:            | Foster Home (Level 1)     |                   |                 |                  |                   |             |                   |           |              |
| ian item used in Active     Service Types Status: Active     Service Cates Young Cates   Service Cates Young Cates   Service Cates Young Cates   Service Cates Young Cates   Service Cates Young Cates   Service Cates Young Cates   Service Cates Young Cates   Service Cates Young Cates   Service Cates Young Cates   Service Cates Young Cates   Service Cates   Service Cates Young Cates   Service Cates   Service Cates Young Cates   Service Cates   Service Cates Young Cates   Service Cates   Service Cates Young Cates   Service Cates   Service Cates Young Cates   Service Cates   Service Cates Young Cates   Service Cates   Service Cates Young Cates   Service Cates   Service Cates Young Cates   Service Cates   Service Information   Service Young Updat                                                                                                    | lame                                  |                           |                   |                 |                  |                   |             |                   |           |              |
| Service Type Status: Active <ul> <li>Reporting Category:</li> <li>Fatter Harma (Lowit 1)</li> <li>Service Catagory:</li> <li>Fatter Care</li> <li>Service Catagory:</li> <li>Code:</li> </ul> Service Catagory: Fatter Care Service Enabled By: Fatter Care - DCF 50   Service Catagory: Out-of-Harma Care Services Uccente Type Required. Level 1   Subgroup: Regular Approval Level (1 X Payment)     Cates: FH-Level 1 <ul> <li>Control Type Required.</li> <li>Control Type Required.</li> <li>Control Type R</li></ul>                                                                                                    | Long: Foster Home (                   | (Level 1)                 | Medium:           | Foster Home (L  | evel 1)          |                   | Short:      | FostHome(Lvl 1    | )         |              |
| SWR Reporting Group:       Foster Home (Level 1)       SPC Code:         Service Category:       Foster Gare       SPC Code:         Service Category:       Foster Care       SPC Code:         Service Category:       Foster Care       SPC Code:         Service Category:       Foster Care       SPC Code:         Service Category:       Foster Care       SPC Code:         Service Category:       Foster Care       SPC Code:         Service Category:       Regular       Approval Level 1 X Payment):         Stagroup:       Regular       SPC Code:         Stagroup:       Regular       SPC Code:         Class:       FH - Level 1       SPC         Approval Level 1 X Payment):       SPC         Approval Level 1 X Payment):       SPC         Approval Level 1 X Payment):       SPC         Service Service:       SPC         Service Monthly Amount       Nee Service:         Service Service:       SPC         Service Service:       SPC         Service:       Service:         Service:       Service:         Service:       Service:         Service:       Service:         Service:       Service:         Service                                                                                                    | ervice Information                    |                           |                   |                 |                  |                   |             |                   |           |              |
| Service Category::   Foster Care Service Enabled By: Foster Care - DCF 56   Service Group:: Out-of-Home Care Services Ucenes Type Required: Level 1   Subgroup: Regular Approval Level (1 X Payment): ~   Class: FH - Level 1 Enable Placement (1 X Payment): ~   Age Range:: None Clothing Allowance (1 X Payment): ~   V- E Elability: Tite IV-E(Regular) Clothing Allowance (1 X Payment): ~   V- E Elability: Tite IV-E(Regular) Clothing Allowance (1 X Payment): ~   V- E Elability: Tite IV-E(Regular) ~ Extraordinary Payment (1 x Payment):   V- E Elability: Tite IV-E(Regular) ~ Extraordinary Payment (1 x Payment):   V- E Elability: Tite IV-E(Regular) ~ Extraordinary Payment (1 x Payment):   V- E Elability: Tite IV-E(Regular) ~ Extraordinary Payment (1 x Payment):   V- E Elability: Tite IV-E(Regular) ~ Extraordinary Payment (1 x Payment):   V- E Elability: Date Last Paic: 02/01/02/21   Payments Allowed Out of Management/Estaffing Apency Rule _   Payment Algoncy Rule Override Management/Estaffing Apency Rule   I override Management/Estaffing Apency Rule _   I override Management/Estaffing Apency Rule   I override Management/Estaffing Apency Rule   I override Management/Estaffing Apency Rule   I override Management/Estaffing Apency Rule   I override Management/Estaffing Apency Rule   I                                                                                                    | Service Type Status:                  | Active                    |                   | ~               | Reporting Categ  | ory:              | Milwaukee C | ounty Foster Care |           | ~            |
| Service Group: Cute dec Control Cute Control Cute Control Cute Control Cute Control Cute Control Cute Control Cute Control Cute Control Cute Control Cute Control Cute Control Cute Control Cute Control Cute Control Cute Control Cute Control Cute Control Cute Cute Cute Cute Cute Cute Cute Cute                                                                                                    | SW Reporting Group:                   | Foster Home (Level 1)     |                   | ~               | SPC Code:        |                   |             |                   |           |              |
| Subgroup: Regular   Class: FH - Level 1   Age Range: None   None Clobing Allowance (1 X Payment)   Age Range: None   V-E Eligibility: The Iv/E(Regular)   V-E Eligibility: The Iv/E(Regular)   V-E Eligibility: The Iv/E(Regular)   V E Eligibility: The Iv/E(Regular)   V E Eligibility: The Iv/E(Regular)   V E Eligibility: The Iv/E(Regular)   V E Eligibility: The Iv/E(Regular)   V E Eligibility: The Iv/E(Regular)   V E Eligibility: The Iv/E(Regular)   V E Eligibility: The Iv/E(Regular)   V E Eligibility: The Iv/E(Regular)   V E Eligibility: The Iv/E(Regular)   V E Eligibility: The Iv/E(Regular)   V E Eligibility: The Iv/E(Regular)   V E Eligibility: The Iv/E(Regular)   V E Eligibility: The Iv/E(Regular)   V E Eligibility: Dale Last Paid:   0 Version Painet Allowed Updated on:   Parint Advance Yes ® No   Versi @ No Updated on:   Parint Agency Rule   Override Parent Agency Rule   Override Parent Agency Rule   Override Parent Agency Rule   Versi @ Parint Agency Rule   Versi @ Parint Agency Rule   Versi @ Parint Agency Rule   Override Eligibility:   Versi @ Parint Agency Rule   Override Baseed ``   Parint Agency Rule   Override Eligibility ``                                                                                                    | Service Category:                     | Foster Care               |                   | ~               | Service Enabled  | By:               | Foster Care | DCF 56            |           | ~            |
| Class: FH - Level 1                                                                                                    | Service Group:                        | Out-of-Home Care Services |                   | ~               | License Type Re  | equired:          | Level 1     |                   |           | ~            |
| Age Range: None Classed Control (Virtugination)<br>Age Range: Classed Control (Virtugination)<br>NVE Eligibility: The IV-E(Regular) Classed Classed Classe | Subgroup:                             | Regular                   |                   | ~               | Approval Level ( | 1 X Payment):     |             |                   |           | ~            |
| IV-E Eligibility: Ttile IV-E(Regular)     IV-E Eligibility: Ttile IV-E(Regular)     Payment Information     IP agments Allowed   Date Last Paid:      IV-E Eligibility:     IV-E Eligibility: <td>Class:</td> <td>FH - Level 1</td> <td></td> <td>~</td> <td>Enable Place</td> <td>ment (1 X Payment</td> <td>)</td> <td></td> <td></td> <td></td>                                                                                                    | Class:                                | FH - Level 1              |                   | ~               | Enable Place     | ment (1 X Payment | )           |                   |           |              |
| Payment Information     Payments Allowed     Date Last Paid:     02/01/2021     Rate Type:   By Service     Fixed Monthly Amount   Yes © No   Updated on:   By:   Pay In Advance   Yes © No   Updated on:   By:   Require Release   Yes © No   Updated on:   By:   Require Release   Yes © No   Updated on:   By:   Require Release   Override Management/Staffing Agency Rule   Override Parent Agency Rule   Exception to Admin Payment Only Rule   Rate Edit   Updated on:   02/02/2021   By:   Conversion, Release 4.1   Rate Edit   Type:   Period:   Amount:   \$2,000.00                                                                                                    | Age Range:                            | None                      |                   | ~               | Clothing Allow   | vance (1 X Paymen | t)          |                   |           |              |
| Payment Information  Payment Allowed Date Last Paid: 02/01/2021  Rate Type: By Service ▼  Field Monthly Amount Yes ● No Updated on: By: Pay In Advance Yes ● No Updated on: By: Pay In Advance Yes ● No Updated on: By: Non-System-Disbursed Payment Override Management/Staffing Agency Rule Override Parent Agency Rule Coverride Parent Agency Rule Updated on: 02/25/2011 By: Conversion, Release 4.1 Bate  Figure Period: Amount: S2,000.00 Approval Level for Override:                                                                                                    | IV-E Eligibility:                     | Title IV-E(Regular)       |                   | ~               | Extraordinary    | Payment (1 x Payr | nent)       |                   |           |              |
| Payments Allowed Date Last Paid: 02/01/2021     Rate Type: <b>by Service</b> Fixed Monthly Amount \ves ● No     Ves ● No Updated on:        Pay In Advance \ves ● No        Pay In Advance \ves ● No        Pay In Advance \ves ● No        Pay In Advance \ves ● No        Pay In Advance \ves ● No        Pay In Advance \ves ● No                                   Pay In Advance \ves ● No        Pay In Advance \ves ● No </td <td></td> <td></td> <td></td> <td></td> <td>Prefill into Te</td> <td>mplates</td> <td></td> <td></td> <td></td> <td></td>                                                                                                    |                                       |                           |                   |                 | Prefill into Te  | mplates           |             |                   |           |              |
| Rate Type: By Service    Fixed Monthly Amount Yes     Yes  No Updated on:   By:   Pay In Advance Yes  No   Updated on: By:   Require Release Yes  No   Updated on: By:   Non-System-Disbursed Payment Override Management/Staffing Agency Rule   Override Parent Agency Rule Exception to Admin Payment Only Rule   Override Parent Agency Rule Updated on:   Dydated on: 02/25/2011   By: Conversion, Release 4.1   Rate Edit Period:   Amount: \$2,000.00                                                                                                    | ayment Information                    |                           |                   |                 |                  |                   |             |                   |           |              |
| Fixed Monthly Amount Yes INO Updated on: By:   Pay In Advance Yes INO Updated on: By:   Require Release Yes INO Updated on: By:   I Non-System-Disbursed Payment Override Management/Staffing Agency Rule   Override Parent Agency Rule Exception to Admin Payment Only Rule   I Rate Edit Updated on: 0/225/2011   Spending Limit Amount:   Type: Period:   Monthly S2,000.00                                                                                                    | Payments Allowed                      |                           | Date Last Paid: 0 | 2/01/2021       |                  |                   |             |                   |           |              |
| Pay In Advance Orgen on No   Pay In Advance Orgen on No   Orgen on Paysee Orgen on Orgen on                                                                               | Rate Type: By Service V               | -                         |                   |                 |                  |                   |             |                   |           |              |
| Require Release Yes No Updated on: By:     Non-System-Disbursed Payment Override Management/Staffing Agency Rule     Override Parent Agency Rule     Override Parent Agency Rule     Exception to Admin Payment Only Rule     Updated on:   02/25/2011   By:     Conversion, Release 4.1     Rate Edit     Updated on:   02/25/2011   By:   Conversion, Release 4.1   Rate     Type:   Period:   Monthiy   \$2,000.00                                                                                                    | Fixed Monthly Amount                  | ⊖ Yes 	● No               | Updated on:       |                 | By:              |                   |             |                   |           |              |
| Image: Street No     Image: Street No     Image: Street No <td>Pay In Advance</td> <td>⊖ Yes 	● No</td> <td>Updated on:</td> <td></td> <td>By:</td> <td></td> <td></td> <td></td> <td></td> <td></td>                                                                                                    | Pay In Advance                        | ⊖ Yes 	● No               | Updated on:       |                 | By:              |                   |             |                   |           |              |
| Override Parent Agency Rule     Coverride Parent Agency Rule     Rate Edit     Updated on:     02/25/2011   By: Conversion, Release 4.1   Rate     Spending Limit     Type:   Period:   Monthly     Amount:   Stype:   Period:   Monthly     Approval Level for Override:                                                                                                    | Require Release                       | ⊖ Yes 	 No                | Updated on:       |                 | By:              |                   |             |                   |           |              |
| Rate Edit Updated on: 02/25/2011 By: Conversion, Release 4.1 Rate     Spending Limit     Type: Period: Amount:   Child Based  Monthly \$2,000.00                                                                                                    | Non-System-Disbursed Paymen           | ıt                        | Override Manage   | ment/Staffing A | gency Rule       |                   |             |                   |           |              |
| Spending Limit     Type:     Period:     Amount:       Child Based     Monthiy     \$2,000.00                                                                                                    | Override Parent Agency Rule           |                           | Exception to Adm  | in Payment Onl  | ly Rule          |                   |             |                   |           |              |
| Type:     Period:     Amount:       Child Based     Monthiy     \$2,000.00                                                                                                    | Rate Edit                             |                           | Updated on: 0.    | 2/25/2011       | By:              | Conversion, Rele  | ease 4.1    | <u>R</u> ate      |           |              |
| Child Based     Monthly     \$2,000.00       Approval Level for Override:     \$2,000.00                                                                                                    | Spending Limit                        |                           |                   |                 |                  |                   |             |                   |           |              |
| Approval Level for Override:                                                                                                    | Туре:                                 | Period:                   | Amount            |                 |                  |                   |             |                   |           |              |
|                                                                                                    | Child Based 🗸                         | Monthly ~                 | \$2,000.00        |                 |                  |                   |             |                   |           |              |
|                                                                                                    |                                       | ~                         |                   |                 |                  |                   |             |                   |           |              |
|                                                                                                    |                                       |                           |                   |                 |                  |                   |             |                   |           |              |
|                                                                                                    |                                       |                           |                   |                 |                  |                   |             |                   |           |              |
|                                                                                                    |                                       |                           |                   |                 |                  |                   |             |                   |           | <u>S</u> ave |